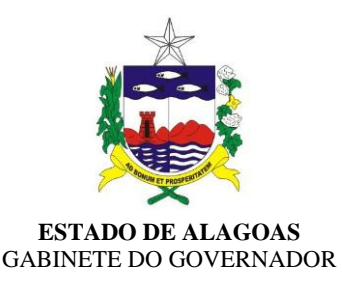

## **LEI Nº 8.562, DE 20 DE DEZEMBRO DE 2021.**

**ALTERA A LEI ESTADUAL Nº 8.377, DE 18 DE JANEIRO DE 2021, QUE ESTIMA A RECEITA E FIXA A DESPESA DO ESTADO DE ALAGOAS PARA O EXERCÍCIO FINANCEIRO DE 2021, E DÁ OUTRAS PROVIDÊNCIAS.**

### **O GOVERNADOR DO ESTADO DE ALAGOAS**

Faço saber que o Poder Legislativo Estadual decreta e eu sanciono a seguinte Lei:

**Art. 1º** O *caput* do art. 7º da Lei Estadual nº 8.377, de 18 de janeiro de 2021, passa a vigorar com a seguinte redação:

> "Art. 7º Fica o Poder Executivo autorizado a abrir ao Orçamento Fiscal e da Seguridade Social, durante o exercício, créditos suplementares até o limite de 60% (sessenta por cento) do total da despesa fixada no art. 4º desta Lei, inclusive para fins de transposição, remanejamento ou transferência, em cumprimento ao disposto nos incisos V e VI do art. 178 da Constituição Estadual e nos arts. 7º e 43 da Lei Federal nº 4.320, de 17 de março de 1964, sendo vedada, no entanto, a utilização desta autorização para abrir créditos suplementares ao Poder Judiciário, Ministério Público do Estado de Alagoas – MPE/AL, Defensoria Pública do Estado de Alagoas – DPE/AL e Tribunal de Contas do Estado de Alagoas – TCE/AL e anulações total ou parcial dos recursos destinados as emendas individuais impositivas" (NR)

**Art. 2º** Esta Lei entra em vigor na data de sua publicação.

**PALÁCIO REPÚBLICA DOS PALMARES**, em Maceió, 20 de dezembro de 2021, 205º da Emancipação Política e 133º da República.

## *JOSÉ RENAN VASCONCELOS CALHEIROS FILHO* Governador

**Este texto não substitui o publicado no DOE Suplementar do dia 21.12.2021.**

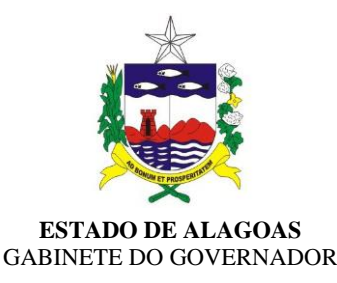

# **LEI Nº 8.563, DE 21 DE DEZEMBRO DE 2021.**

# **ANEXO ÚNICO**

ANEXO ÚNICO

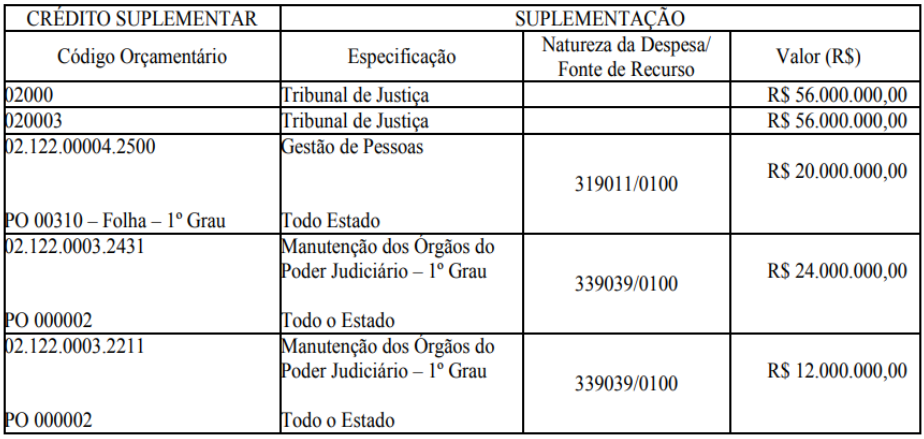